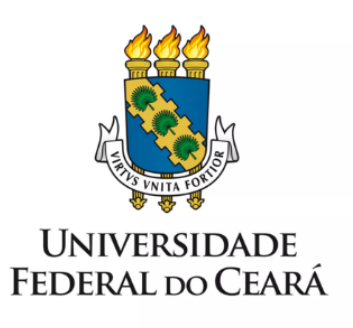

# **FORMULÁRIO DE MAPEAMENTO DE PROCESSOS**

# Dispensa de função comissionada ou gratificada

18/11/2022

#### **1. FORMULÁRIO DE MAPEAMENTO DE PROCESSOS**

#### **DADOS DO PROCESSO**

#### **ID: DIMOV\_01\_v1**

**UNIDADE**: Pró-Reitoria de Gestão de Pessoas - PROGEP

**NOME**: Dispensa de Função Comissionada ou Gratificada

**OBJETIVO**: Estabelecer o fim do exercício de função gratificada (FG OU FUC) ou cargo em comissão (CD).

#### **OBJETIVOS ESTRATÉGICOS RELACIONADOS:**

Proporcionar excelência no desenvolvimento profissional dos servidores considerando as necessidades e prioridades institucionais.

Acompanhar Cadastro nos sistemas.

PDI (2018-2022) - Garantir a excelência na gestão de pessoas.

Orientar a formulação de estratégias para o planejamento, o desenvolvimento, a avaliação e a gestão do

processo mapeado.

**CLIENTE** (público-alvo): Servidores a serem dispensados de função gratificada (FG), função e coordenador de curso (FUC) ou cargo de direção (CD).

**GERENTE:** Diretor(a) da Divisão Dimensionamento e Movimentação - DIMOV

#### **DETALHES DO PROCESSO**

**LEGISLAÇÃO CORRELATA** (se houver): Lei 8.112/90; Lei no 8.168 de 16 de Janeiro de 1991 Lei no 9.784, de 29 de janeiro de 1999; Portaria Interministerial no 1407 de 26 de dezembro de 1996 Portaria Interministerial no 1.677, de 7 de outubro de 2015; Regimento Geral da Universidade Federal do Ceará; Decreto no 7.203, de 4 de junho de 2010; Súmula Vinculante no 13 - Supremo Tribunal Federal.

#### **DOCUMENTOS**:

- 1. PESSOAL: Dispensa/Exoneração Função Comissionada;
- 2. PESSOAL: Portaria de dispensa de função comissionada);
- 3. Relatório de Situação funcional SIAPE.

**GATILHO** (evento que inicia o processo): Necessidade de dispensar o ocupante de cargo em comissão ou função gratificada, a pedido do servidor ou de ofício.

**SAÍDA** (evento que encerra o processo):

Dispensa/exoneração de função cadastrada e concluída nos sistemas.

**SISTEMAS**: SEI, SIAPE, SIPPAG, SIGEPE (AFD) e Si3.

**INDICADORES** (indicadores para a medição do processo): Número de portarias publicadas no DOU

## **OUTRAS INFORMAÇÕES IMPORTANTES**:

#### **CONTROLE DE VERSÕES**

#### **ALTERAÇÕES DA VERSÃO**:

**AUTOR(ES):** Mariana Banhos de Menezes Fortes, Leopoldo Viana Frota, Vanessa Luana de Freitas Melo, Cledson [Alexandre](http://lattes.cnpq.br/0683041623447862) Nogueira Nobre, Erick Henrique Aguiar Araújo e Karla Isabelle de Holanda de Bastos Fernandes de Lima.

**DATA: 27/10/2022**

#### **2. SEQUENCIAMENTO DAS ATIVIDADES**

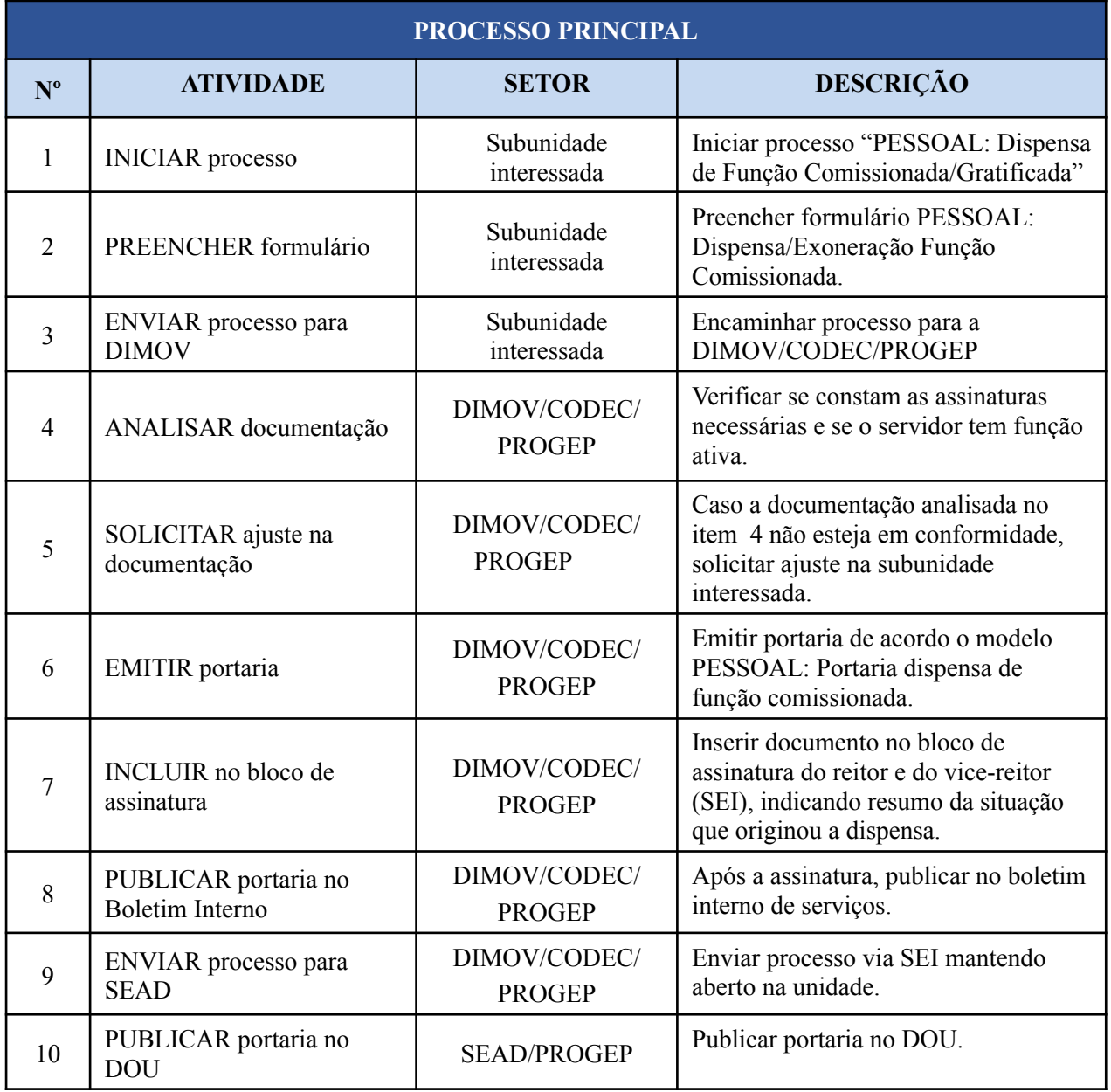

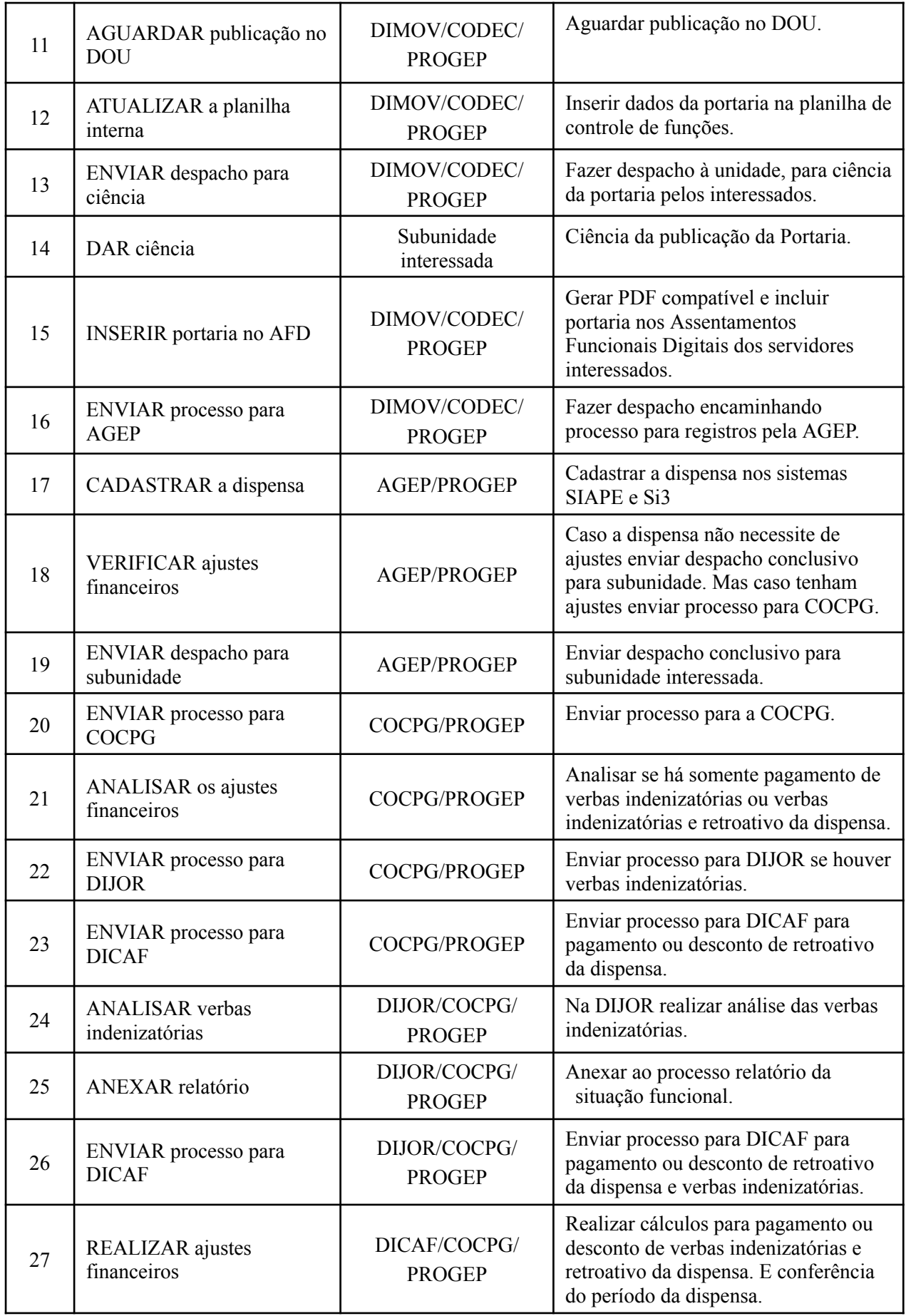

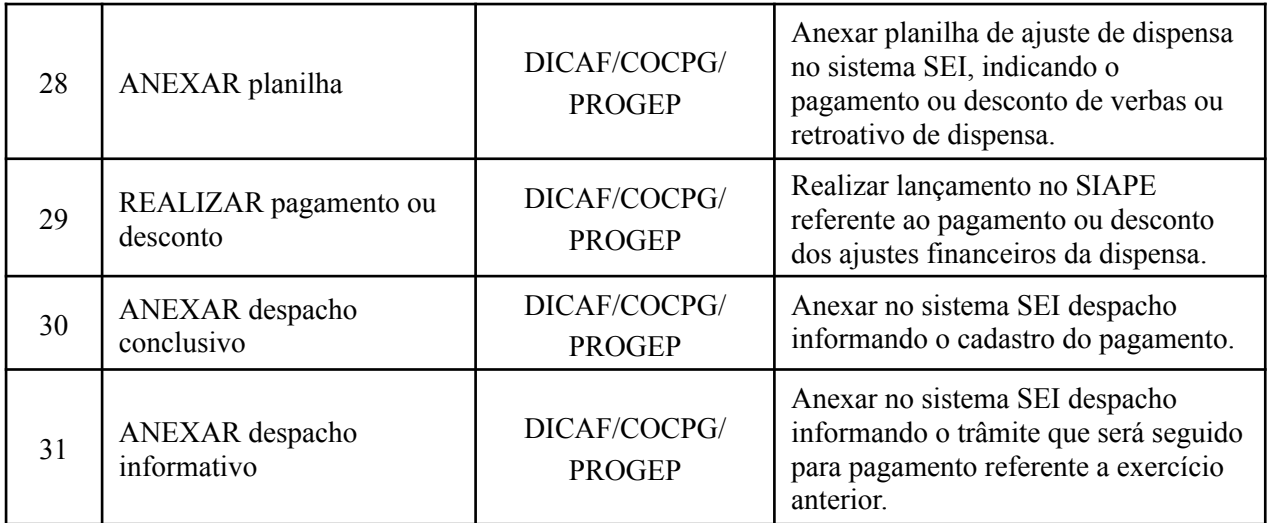

## **3. DEFINIÇÕES DAS SIGLAS**

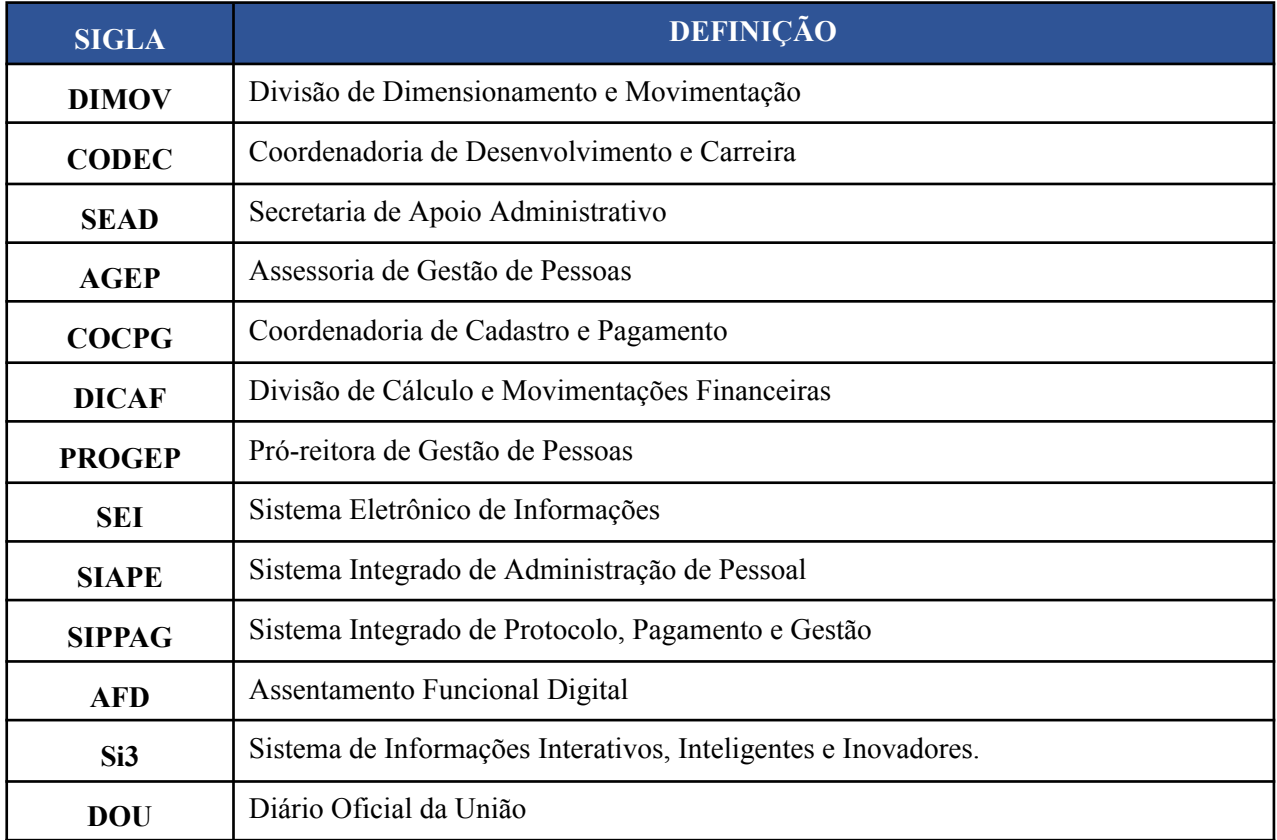